Basic C/C++ Programming Name: Quiz 03

int  $i = 0$ ; for (int i = 0; i <= 10; i++)  $i \div i$ ; 以下 4 題請參考右方程式碼: 1. 做完並離開 for-loop 後,變數 i 的值是? a) 0 b) 1 c) 10 d) 11 e) 55 2. 做完並離開 for-loop 後,變數 j 的值是? a) 0 b) 10 c) 50 d) 55 e) 100 3. 下列哪個選項中的程式碼與右上方 for-loop 等價(int i = 0, j = 0;)? a) while  $(i \le 10)$   $\{i++; j += i; \}$ b) do  $(i = 0, i \le 10, i++)$   $\{j += i\}$ c) do  $\{i \le 10\}$  while(i++);  $\{j \ne i\}$ d) while  $(i \le 10)$   $\{j \ne i; i \ne +;\}$ e) do  $\{i = 0; i \le 10; i++)$  while( $j == i;$ ) 4. 若將程式碼改成下方所示,做完並離開 for-loop 後,變數 i 的值是? a) 0 b) 1 c) 10 d) 11 e) 找不到變數 i 以下 3 題請參考下方程式碼(假設 x 為一個已經宣告的整數變數): 5. 如果 A 和 B 是 macro names (#define A ???), 下列何者有可能是 A 或 B 的 expression? a) "x" b) x++ c) x d) 1.2 e) 'x' 6. 如果變數 x 的值與 A define 的值相同,螢幕上會顯示? a) |A| b) |AB| c) |CAB| d) |CA| e) |C 7. 如果變數 x 的值不與 A 或 B define 的值相同,螢幕上會顯示? a) 沒東西 b) AB c) CAB d) CA e) C int  $i = 1$ ,  $j = 0$ ; for  $(i = 0; i \le 10; i++)$  $j$  +=  $i$ ; switch (x){ default: cout << "C"; case A: cout << "A"; case B: cout << "B"; break; }

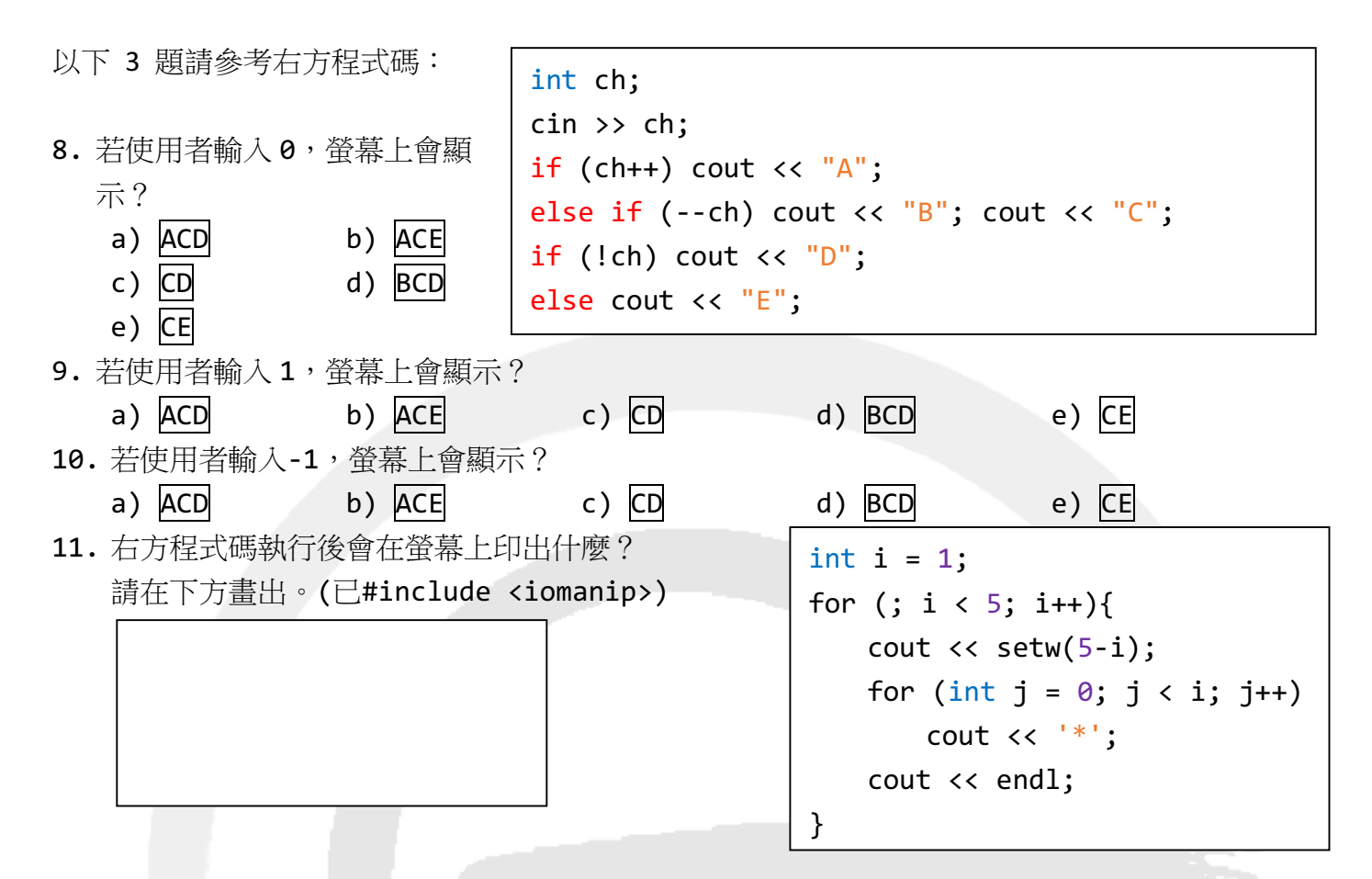

12. 工程師清志在一場宴會中對千代一見鍾情,想要寫一個程式給她,告訴她自己的心意。他寫了 一段 C++ 程式碼,結果被他的「好朋友們」惡搞了一下,還把他的鍵盤弄到連 BackSpace, Shift, Ctrl, Insert, Delete 都不能用,滑鼠也搞壞了。清志絕不能給千代這份程式碼,否 則一定會被討厭的。請運用你的智慧,讓程式碼不雅的部分不會被印到螢幕上,那麼清志就可以 將執行檔給千代了!救救清志吧!

※任務目標:在不刪除任何程式碼的情況下,讓 fucking 和 love 兩字不印到螢幕上。 ※預設輸出: Now! You are so beautiful! .<br>Want to make friends with you.

```
#include <iostream>
using namespace std;
int main(){
   cout << "Wow! You are so ";
   cout << "fucking ";
   cout << "beautiful!" << endl;
   cout << "I want to make love ";
   cout << "friends with you." << endl;
   return 0;
}
```
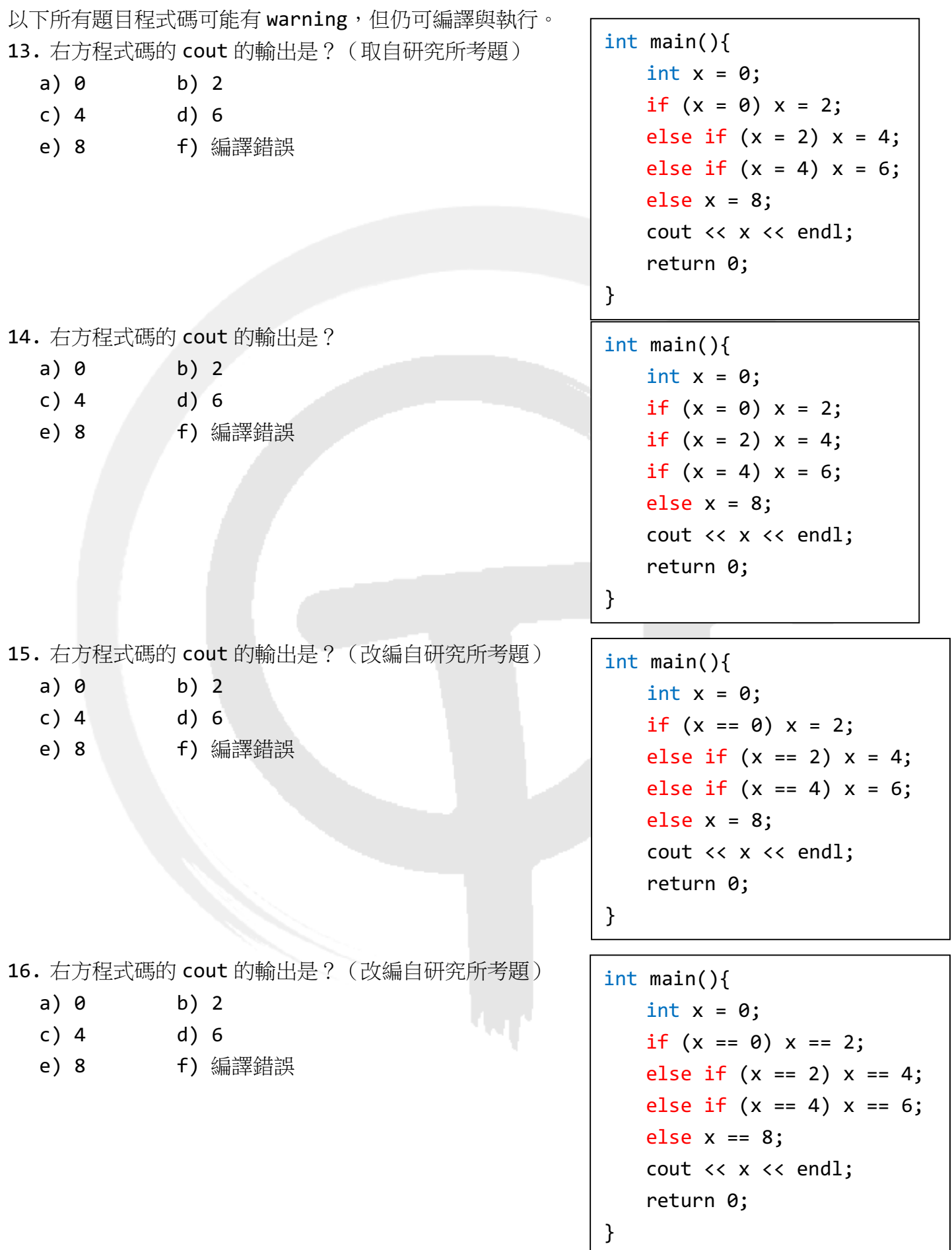

17. 程式碼如下方所示, cout 出來的文字是?

cout << i << ',' << j << ',' << k << endl; int  $i = 0$ ,  $j = 10$ ,  $k = 0$ ; if  $((i = 0) 88 (j = 5))$  $k = 1$ ; cout  $\langle$  i  $\langle$  i  $\rangle$   $\langle$  i  $\langle$  i  $\rangle$  i  $\langle$  i  $\langle$  i  $\rangle$  i  $\langle$  i  $\langle$  k  $\rangle$  endl; int  $i = 0$ ,  $j = 10$ ,  $k = 0$ ; if  $((i == 0) & (ii == 5))$  $k = 1;$ cout  $\langle$  i  $\langle$  i  $\rangle$   $\langle$  i  $\langle$  i  $\rangle$   $\langle$  i  $\langle$  i  $\rangle$   $\langle$  i  $\rangle$  i  $\langle$  k  $\langle$  endl; int  $i = 0$ ,  $j = 10$ ,  $k = 0$ ; if  $(i == 0 & 88 \ i == 5)$  $k = 1;$ cout  $\langle$  i  $\langle$  i  $\rangle$   $\langle$  i  $\langle$  i  $\rangle$  i  $\langle$  i  $\langle$  i  $\rangle$  i  $\langle$  i  $\rangle$  i  $\langle$  i  $\langle$  k  $\rangle$  endl; int  $i = 0$ ,  $j = 10$ ,  $k = 0$ ; if  $((i = 0) || (j = 5))$  $k = 1$ ; cout  $\langle\langle i \rangle \langle i \rangle \langle j \rangle \langle j \rangle$   $\langle\langle j \rangle \langle k \rangle \langle k \rangle$  andl; int  $i = 0$ ,  $j = 10$ ,  $k = 0$ ; if  $((i == 0) || (j = 5))$  $k = 1$ ; cout  $\langle$  i  $\langle$  i  $\rangle$ ,  $\langle$  i  $\langle$  i  $\rangle$ ,  $\langle$  i  $\langle$  i  $\rangle$ ,  $\langle$  i  $\rangle$  i  $\langle$  i  $\rangle$  is  $\langle$  i  $\rangle$  endl; int  $i = 0$ ,  $j = 10$ ,  $k = 0$ ; if  $((i == 0) || (j == 5))$  $k = 1$ : a) 0,10,0 b) 0,5,0 c) 0,5,1 d) 0,10,1 18. 程式碼如下方所示, cout 出來的文字是? a) 0,10,0 b) 0,5,0 c) 0,5,1 d) 0,10,1 19. 程式碼如下方所示, cout 出來的文字是? a) 0,10,0 b) 0,5,0 c) 0,5,1 d) 0,10,1 20. 程式碼如下方所示, cout 出來的文字是? a) 0,10,0 b) 0,5,0 c) 0,5,1 d) 0,10,1 21. 程式碼如下方所示,cout 出來的文字是? a) 0,10,0 b) 0,5,0 c) 0,5,1 d) 0,10,1 22. 程式碼如下方所示, cout 出來的文字是?

int  $j = 0$ ,  $i = 1$ ; for ( ;  $i = 0$ ;  $i++)$  $j$  +=  $i$ ; cout  $\langle\langle i \rangle : \langle j \rangle \langle\langle j \rangle \rangle$  and  $\langle\langle j \rangle$  and  $\langle\langle j \rangle$ int  $j = 0$ ,  $i = 1$ ; for  $(i = 0, j = 1; i > 10; i++)$  $j$  +=  $i$ ; cout  $\langle\langle i \rangle : \langle j \rangle \langle\langle j \rangle \rangle$  and  $\langle\langle j \rangle$  and  $\langle\langle j \rangle$ int  $j = 0$ , i; for  $(i = 0; j >= 0; i++)$  $i + = i$ ; cout  $\langle\langle i \rangle : \langle j \rangle \langle\langle j \rangle \rangle$  and  $\langle\langle j \rangle$  and  $\langle\langle j \rangle$ int  $j = 0$ ,  $i = 0$ ; for ( ; i  $\le$  10; ) j += i++; cout  $\langle\langle i \rangle \langle j \rangle \langle\langle j \rangle \langle k \rangle$  and  $\langle\langle j \rangle$ int  $j = 0$ ,  $i = 0$ ; for ( ; i <=  $10;$  i++) j += i++; cout  $\langle\langle i \rangle \langle j \rangle \langle\langle j \rangle \langle k \rangle$  endl; a) 0,10,0 b) 0,5,0 c) 0,5,1 d) 0,10,1 23. 程式碼如下方所示, cout 出來的文字是? a) 0,0 b) 1,0 c) 1,1 d) 2,1 e) 無窮迴圈 24. 程式碼如下方所示, cout 出來的文字是? a) 0,0 b) 1,0 c) 1,1 d) 0,1 e) 無窮迴圈 25. 程式碼如下方所示,cout 出來的文字是? a) 0,0 b) 0, -1 c) 1,0 d) 1, -1 e) 無窮迴圈 26. 程式碼如下方所示, cout 出來的文字是? a) 10,50 b) 11,50 c) 10,55 d) 11,55 e) 無窮迴圈 27. 程式碼如下方所示, cout 出來的文字是? a) 10,50 b) 11,50 c) 10,55 d) 11,55 e) 無窮迴圈 f) 11,30 g) 12,30 h) 10,30

28. 程式碼如下方所示, cout 出來的圖形是?請於右方書出。

```
for (int i = 0; i < 5; i++){
   for (int j = 0; j < 3; j++)cout << '*';
   cout << endl;
}
```
29. 程式碼如下方所示, cout 出來的圖形是?請於右方書出。

```
for (int i = 0; i < 5; i++){
   for (int j = 0; j < i+1; j++)cout << '*';
   cout << endl;
}
```
30. 程式碼如下方所示, cout 出來的圖形是?請於右方書出。

```
for (int i = 0; i < 5; i++){
   for (int j = i; j < 3; j++)cout << '*';
   cout << endl;
}
```
31. 程式碼如下方所示, cout 出來的圖形是?請於右方畫出。(已#include <cmath>)

```
for (int i = 0; i < 5; i++){
   for (int j = abs(i-2); j < 3; j++)cout << '*';
   cout << endl;
}
```
32. 程式碼如下方所示,cout 出來的圖形是?請於右方畫出。(已#include <iomanip>)

```
for (int i = 0; i < 5; i++){
    cout \lt\lt setw(abs(i-2)+1);
   for (int j = 2 * abs(i-2); j < 5; j++)cout << '*';
    cout << endl;
}
```

```
33. 請填入程式碼讓變數 r 得到 -3 ~ +7 的整數亂數
```
int  $r =$ 

34. 請填入程式碼讓變數 r 得到 -3.0 ~ +7.0 的浮點數亂數

```
double r =
```
35. 參考投影片作業 III Catch Pokemon,如果主角可在多個地點移動 (e.g. 家、學校、餐廳) 且移動途中不能抓神奇寶貝,到定點才能抓。還是要算總共能夠抓到幾隻神奇寶貝。下列演算法 虛擬碼(pseudo code)何者正確?

```
a) for each pokemon
```

```
for each 主角能到的點
 if (distance \le 5) {
   #pokemon++
   break
  }
```

```
b) for each pokemon
    for each 主角能到的點
      if (distance \leq 5)
        #pokemon++
```

```
c) for each 主角能到的點
    for each pokemon
      if (distance \le 5) {
        #pokemon++
        break
       }
```

```
d) for each 主角能到的點
    for each pokemon
      if (distance \leq 5)
        #pokemon++
```

```
e) a, b, d 皆可
```